### HIPS Manual HIPS Manual

17 May 2000

#### **NAME**

wishart − test for equality in two complex polarimetric radar signals

### SYNOPSIS

**wishart −n** *nlook* [**−M** *maskfile* [*maskvalue*]] [**−a** | **−d**] < inbil > outbil

# DESCRIPTION

For each input pixel in two multilook, comlex, polarimetric radar sequences *wishart* finds the logarithm of the likelihood ratio Q to test for significant difference or change from one scene to the other. The input is formed as the outer product of the complex vector  $[Shh \sqrt{2Shv} Svv]^T$ . The likelihood ratio Q is independent of whether Shv is multiplied by  $\sqrt{2}$  or not. The covariance matrix

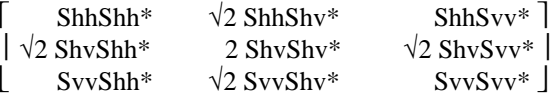

is Hermitian and Wishart distributed.

The input can be either two times nine float frames (ShhShh\*, Re{ShhShv\*}, Im{ShhShv\*}, Re{ShhSvv\*}, Im{ShhSvv\*}, ShvShv\*, Re{ShvSvv\*}, Im{ShvSvv\*}, SvvSvv\*) or if we assume azimuth symmetric targets two times five float frames (ShhShh\*, Re{ShhSvv\*}, Im{ShhSvv\*}, ShvShv\*, SvvSvv\*). In the azimuth symmetric target case ShhShv\*, ShvSvv\* and of course their complex conjugates are set to 0. Also two times three float frames (ShhShh\*, ShvShv\*, SvvSvv\*) can be input in which case all off-diagonal elements are set to 0. Finally two times one float frame (ShhShh\* or SvvSvv\*) can be input. The input must consist of two concatenated scenes with the same number of frames (two times one, three, five or nine).

The input must be band-interleaved by line (BIL), output is BIL. The output consists of two float frames, one with ln(Q) and another with the significance level (P{−2  $\rho$  ln(Q)}  $\leq \chi^2$ ) for an associated test statistic, see Conradsen et al. (2003) mentioned below. A low value of the test statistic Q rejects the hypothesis of equal covariance matrices, i.e., the hypothesis of no difference or no change is rejected for low  $ln(Q)$ .

### OPTIONS

### **−n** *nlook* (**not optional**)

*nlook* is the number of looks, i.e., the number of degrees of freedom for the covariance data calculated for each pixel

**−M** *maskfile* [*maskvalue*]

if *maskfile* (a file with format byte) has value *maskvalue* the output for the corresponding pixel is set to 0.0 for frame 0 and 1.0 for frame 1; if no *maskvalue* is specified all values greater than 0 are mask values

- **−a** assume azimuth symmetric target
- **−d** use data on diagonal of covariance matrix only

### SEE ALSO

 $bil(1), cloud(1)$ 

### **BUG**

Pixels containing a mask value rather than a SAR data value may cause *wishart* to be unable to calculate ln(Q) which in turn may cause a strange error message from one of the routines used to calculate the significance for the test. After this *wishart* stops. To remedy use **−M** with an appropriate mask.

## **REFERENCES**

T.W. Anderson (1984). *An Introduction to Multivariate Statistical Analysis.* Second Edition. John Wiley.

K. Conradsen (1984). *En introduktion til statistik, 1A, 1B, 2A og 2B.* In Danish.

17 May 2000

K. Conradsen, A.A. Nielsen, J. Schou and H. Skriver (2003). A Test Statistic in the Complex Wishart Distribution and Its Application to Change Detection in Polarimetric SAR Data. *IEEE Transactions on Geoscience and Remote Sensing* **41**(1), 4-19.

J. Schou, H. Skriver, K. Conradsen and A.A. Nielsen (2003). CFAR Edge Detector for Polarimetric SAR Images. *IEEE Transactions on Geoscience and Remote Sensing* **41**(1), 20-32.

H. Skriver, M.T. Svendsen and A.G. Thomsen (1999). Multitemporal C- and L-Band Polarimetric Signatures of Crops. *IEEE Transactions on Geoscience and Remote Sensing* **37**(5), 2413-2429.

### **AUTHOR**

Allan Aasbjerg Nielsen, Ph.D., M.Sc. IMM, Informatics and Mathematical Modelling Technical University of Denmark, Building 321 E-mail aa@imm.dtu.dk, Internet www.imm.dtu.dk/˜aa